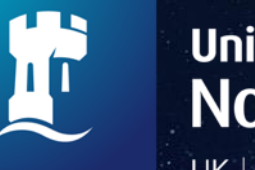

**University of** Nottingham UK | CHINA | MALAYSIA

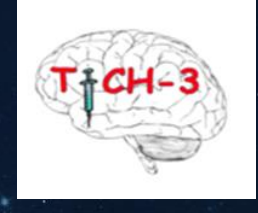

ISRCTN97695350

**TRANEXAMIC ACID FOR INTRACEREBRAL HAEMORRHAGE: TICH-3 TRIAL**

# **UPLOADING CT SCAN IMAGES**

Final v1.2 08/03/2024

### **Process for obtaining CT scan images**

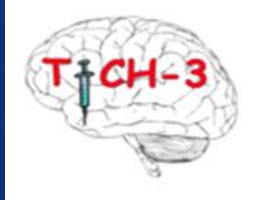

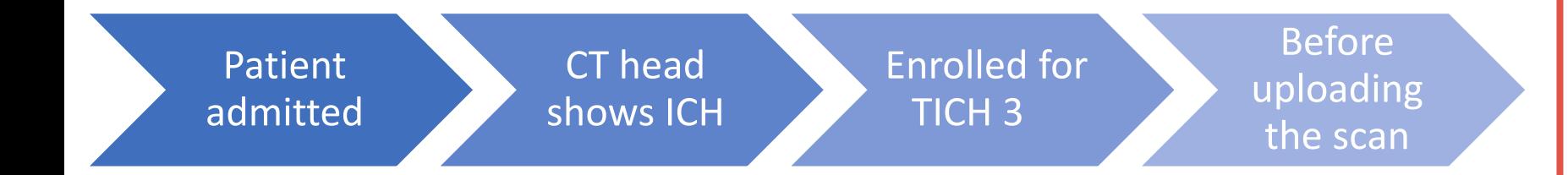

**Please ask the PACS/Radiology team to edit the following and pseudonymise the scan:**

> •Keep DOB (YYMM) •Remove name – keep initials

•Keep sex

•**Keep date and time of scan – this is an absolute must to be maintained in the metadata** •DICOM Format

### **Uploading the CT scan images (1)**

- 1. Log into the TICH-3 website https://stroke.nottingham.ac.uk/sif/live/sif login.php?sid=TICH-3
- 2. Select participant list.

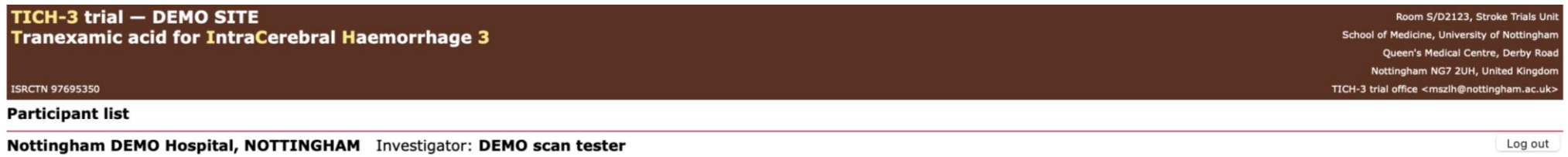

#### Total number of trial participants recruited at this centre: 14

Local time: 27 Oct 2022 14:11 BST

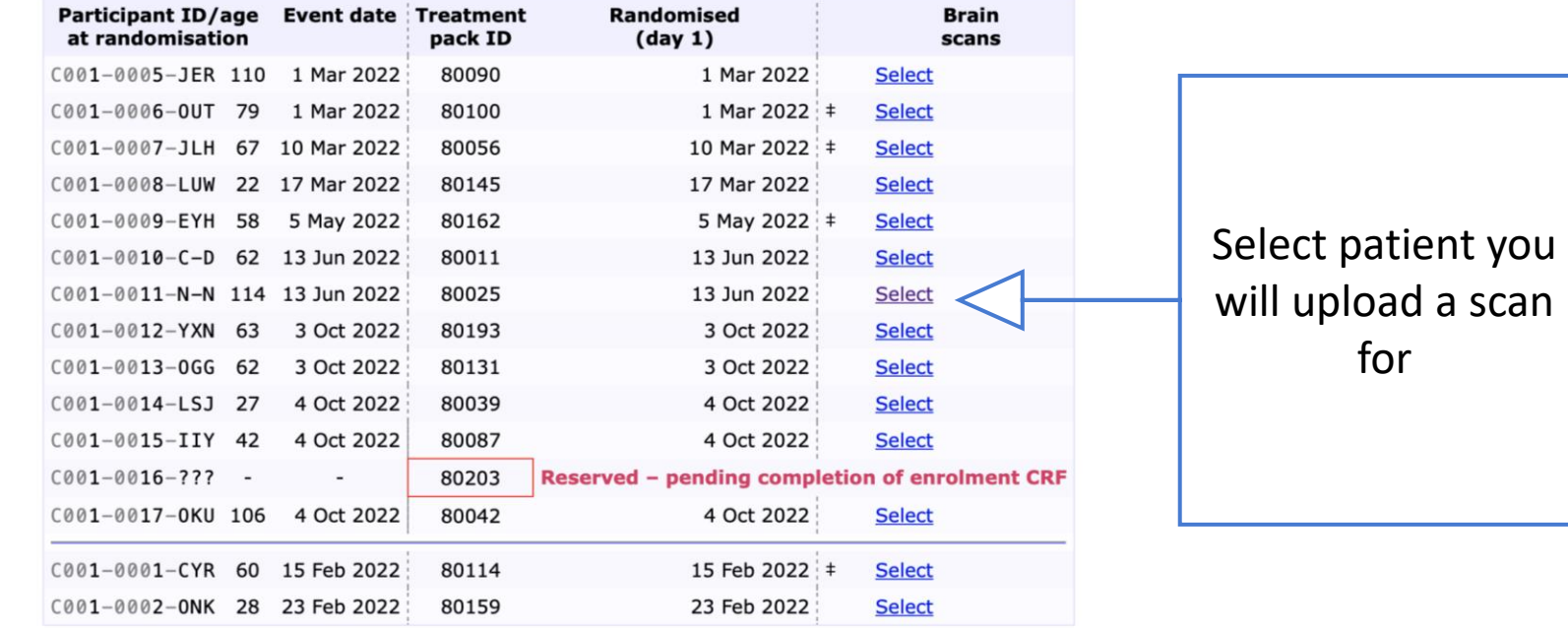

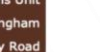

## **Uploading the CT scan images (2)**

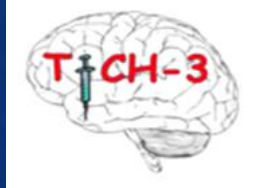

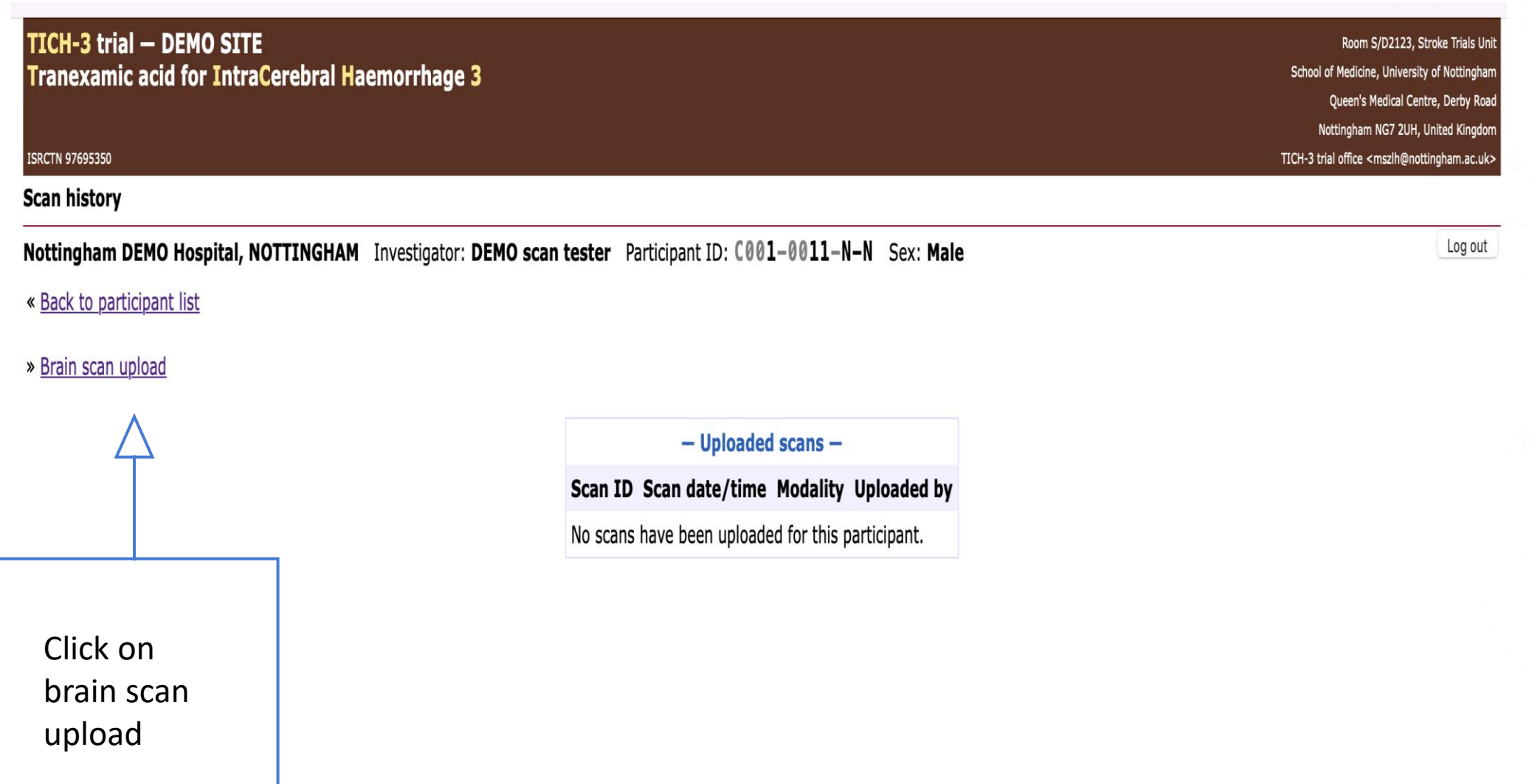

### Uploading the CT scan images (3)

#### TICH-3 trial - DEMO SITE **Tranexamic acid for IntraCerebral Haemorrhage 3**

**ISRCTN 97695350** 

**DICOM** image upload

Nottingham DEMO Hospital, NOTTINGHAM Investigator: DEMO scan tester Participant ID: C001-0011-N-N Sex: Male

« Back to participant's scan history

#### DICOM image upload

Please browse your local system for the DICOM files to be uploaded for participant C001-0011-N-N Please note: If your scans are in a 'compressed folder' or Zin archive please ensure that you copy/extract the individual No individual file can exceed 10 and Shift keys. You can select multiple files in t Click on choose File(s): Choose Files no files selected files **Upload files** Number of files: 0 Largest file size: OMB Total upload size: OMB

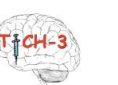

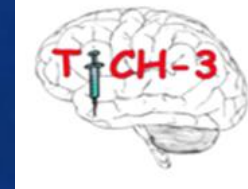

Room S/D2123, Stroke Trials Unit

School of Medicine, University of Nottingham Queen's Medical Centre, Derby Road Nottingham NG7 2UH, United Kingdom

TICH-3 trial office <mszlh@nottingham.ac.uk>

Log out

### **Uploading the CT scan images (4)**

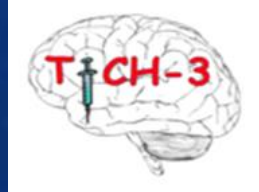

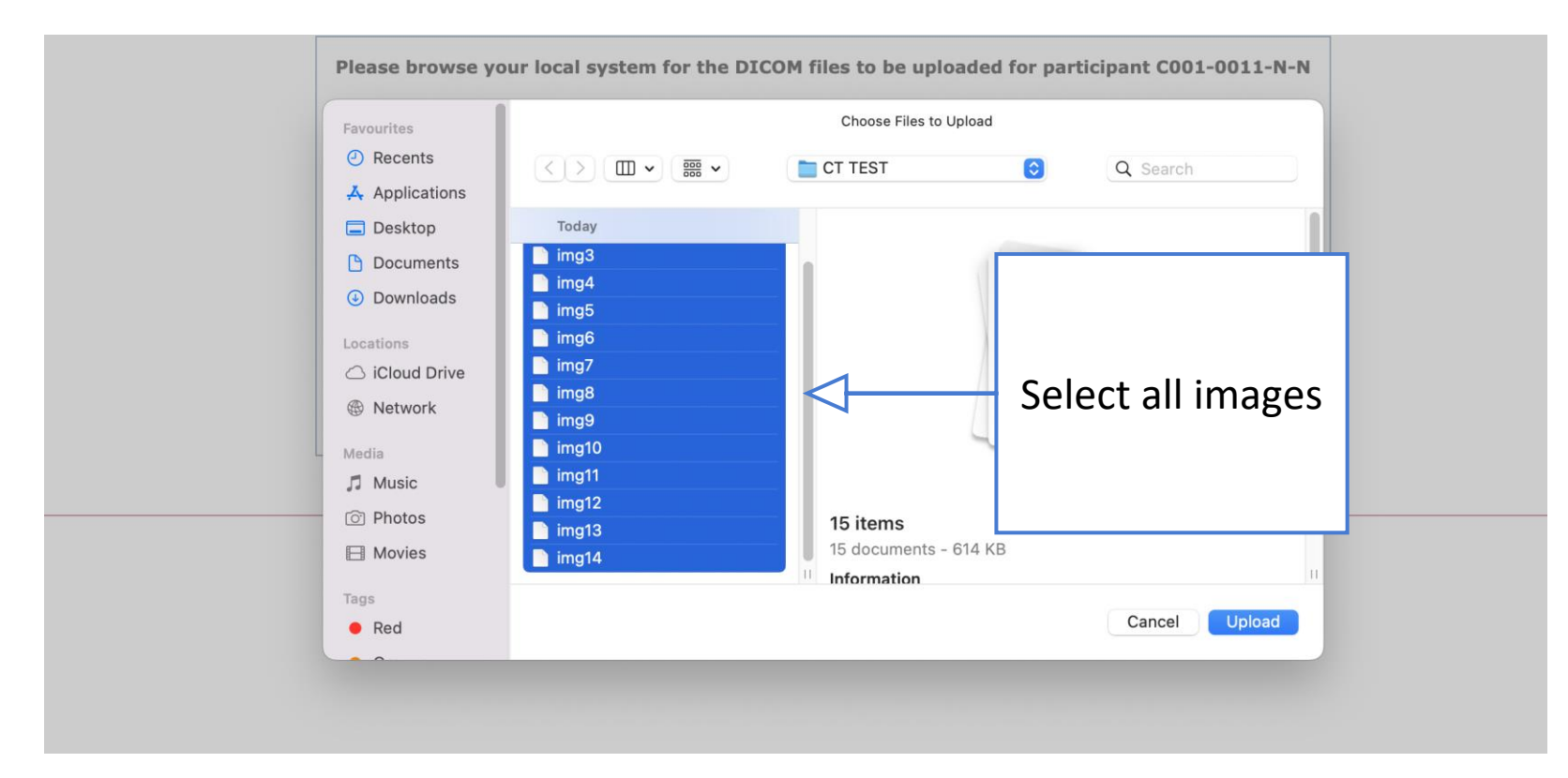

### **Uploading the CT scan images (5)**

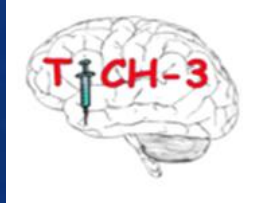

the

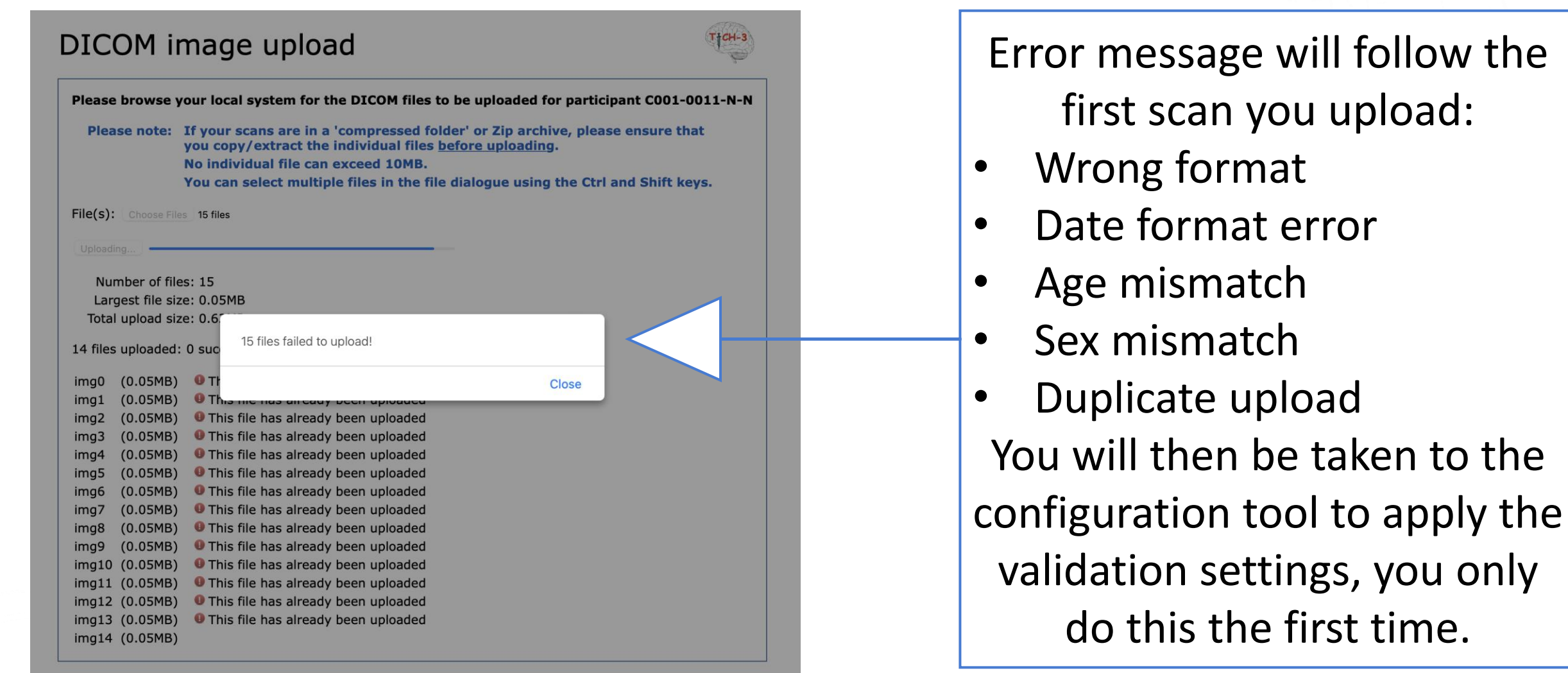

### **Scan configuration tool**

Age

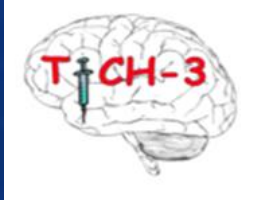

Value in DICOM file: 114Y Value in DICOM file (calculated from DoB): 114 Value for participant: 114

- Full age validation (recommended)
- Validate age, but ignore DICOM mismatch
- Disable (not recommended)

Full age validation will tolerate a mismatch of up to 1 year. This validates the DICOM age against the calculated DICOM age (using DICOM date of birth), and the participant age.

#### Date of birth

Value in DICOM file: 1908-06-01 01 Jun 1908 Value for participant: 1908-06-07 07 Jun 1908

- Full date of birth validation
- Validate year and month of birth only (recommended) O
- Validate year of birth only
- Custom offset (-6 days)
- Require exact age match only
- Disable (not recommended)

If you require a different custom offset to be used (e.g. an offset in months or years rather than days), or if you need the date of birth to be validated as a fixed value (i.e. your DICOM files always contain the same date of birth regardless of participant), then the setting will have to be made by the study/trial office.

#### Value in DICOM file: NAN **Participant initials: N-N**

Validate patient name against initials (recommended)

Disable (not recommended)

For patient name validation to pass, the patient name must either contain names which correspond to the first and last initial (in any order), or the patient name must be set to the participant's initials.

**Patient name** 

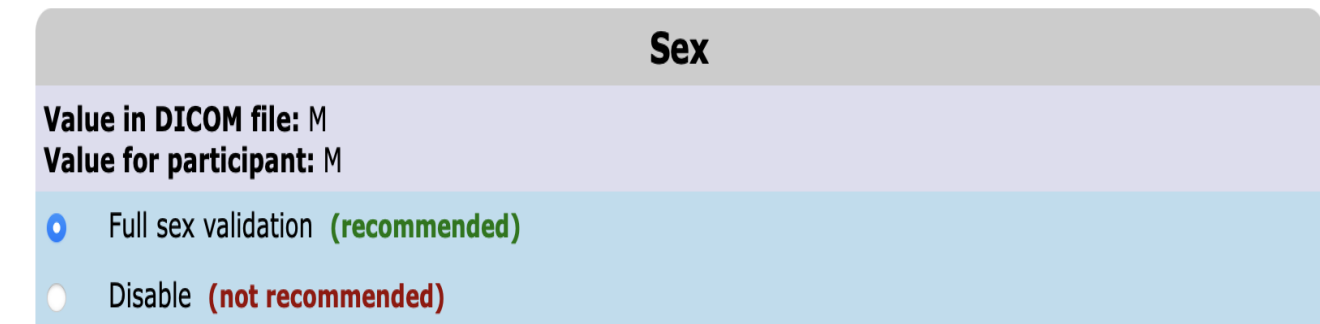

Based on what data is in the metadata the configuration tool tells you the recommended option to select to set the correct validation format in line with the metadata.

#### **Successful scan images uploaded**

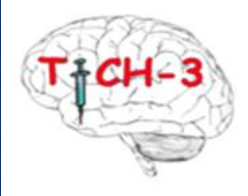

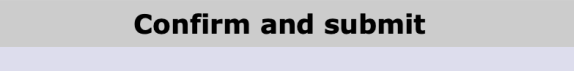

I confirm that I want to save this configuration for all future scan uploads from this centre

Save configuration

The scan images will not have been successfully uploaded and the scan configuration tool is set for future participants scan image uploads.

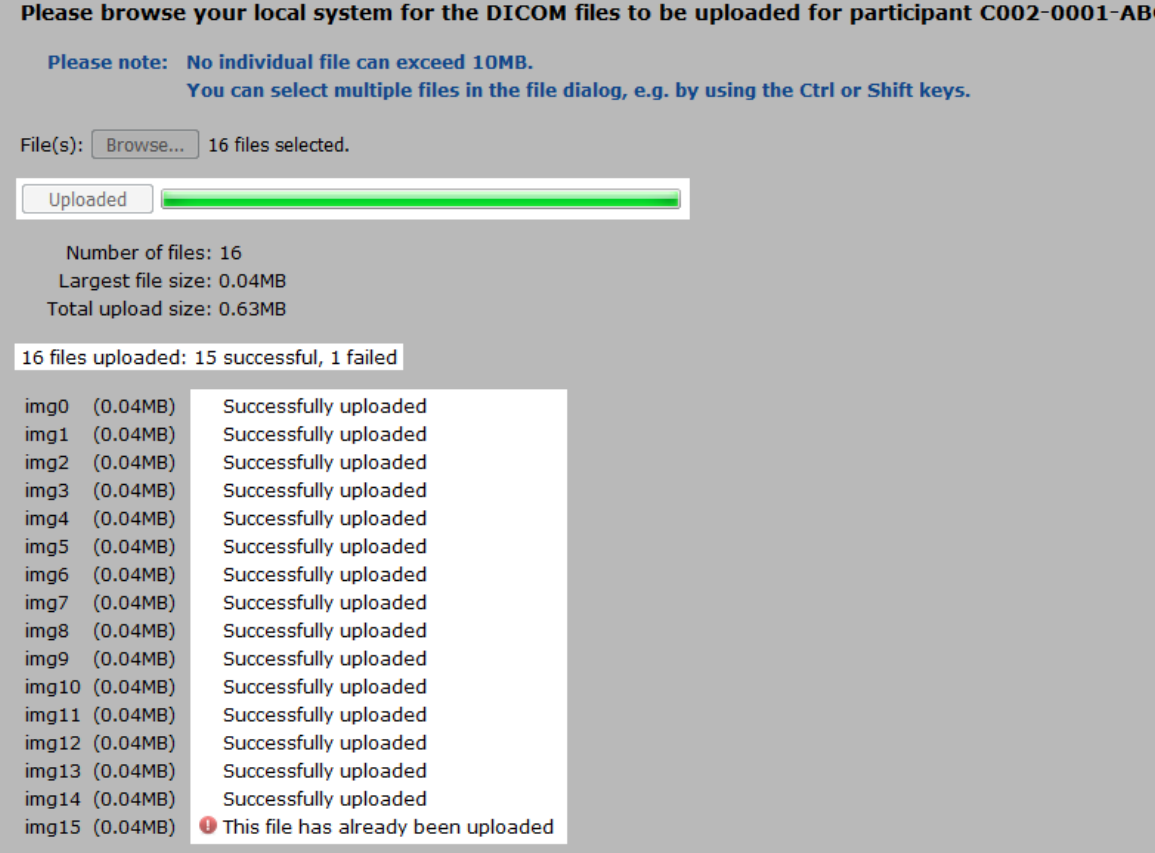

#### **Payment for scans**

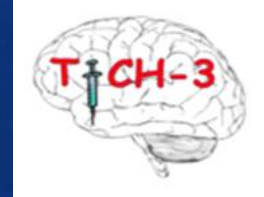

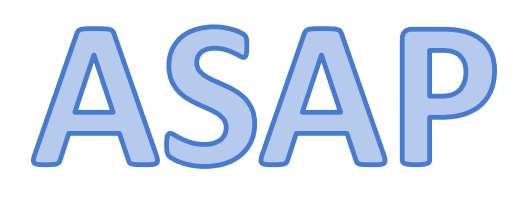

- The site will receive a £20 payment per participant after receipt of the baseline CT scan images
- Please do not wait to upload scans in bulk, these should be uploaded on an ad hoc basis as a participant is recruited
- Each recruit is paid for quarterly
- Please ensure all other eCRF data and other documents have been uploaded for the participant
- Please send your invoice to [TICH-3@nottingham.ac.uk](mailto:TICH-3@nottingham.ac.uk) please reference the participant ID number on the invoice

### **CT scan upload FAQs**

#### **Can research nurses upload CT scans?**

The researchers (site investigators) can all upload scans, as long as they are authorised onto the site's delegation log.

#### **Can we send the scans on a CD?**

If you are experiencing problems with the uploads, it is likely we would experience the same problems so please get in touch with us and we can figure out the error message.

If you do not have a CD rom drive to be able to upload the scans then you can send these to us through the post. Please ensure the scan images have the required data on them for us to be able to upload the scan on your behalf.

#### **Scan upload images**

The standard 5mm head (typically  $\sim$ 32 images – about 17MB file size).

#### **Deleting images**

Scans cannot be deleted once uploaded, the scan admin tool allows a series to be deactivated which then the scans will no longer be included in any downloads, etc. It still shows on the participant list and scan history, but that shouldn't affect reuploading. Please let us know if a scan is uploaded in error and we will create a file note.

#### **I've accidently uploaded the CT scan images without anonymising.**

The upload process automatically anonymises metadata, so it wouldn't matter that the files weren't anonymised beforehand.

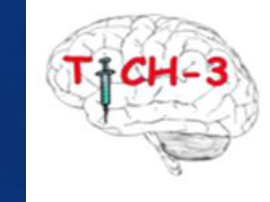

### **Additional guidance**

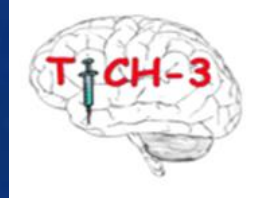

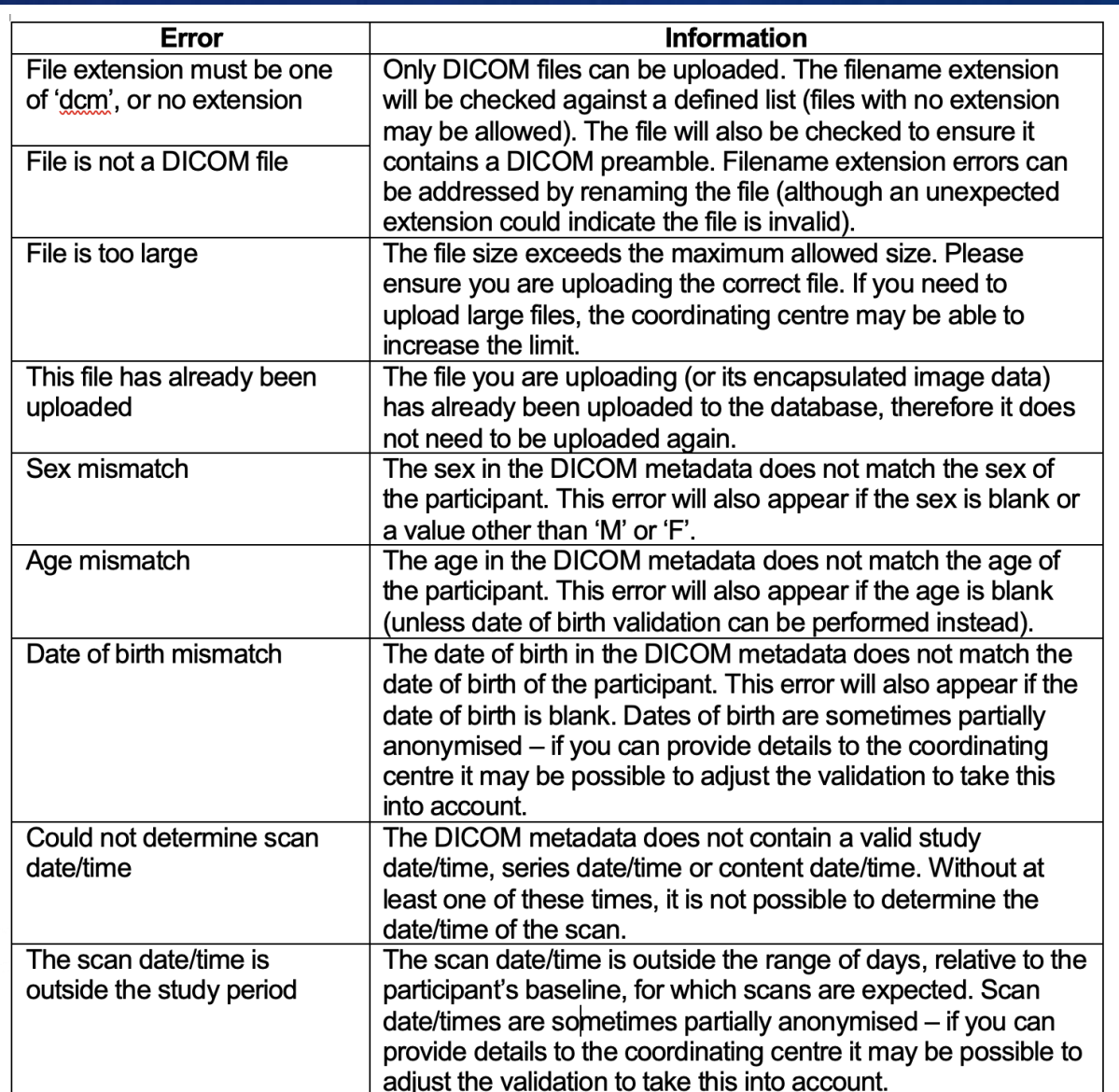

Please also refer to WPD Uploading scans which is available on the TICH-3 documents page

[https://stroke.nottingham.ac.uk/docs/TICH-](https://stroke.nottingham.ac.uk/docs/TICH-3/Trial_working_practice_documents/WPD%20011%20TICH-3%20Uploading%20Scans%20v1.0%2007.04.22.pdf)3/Trial working practice documents/WPD%20011%2 [0TICH-](https://stroke.nottingham.ac.uk/docs/TICH-3/Trial_working_practice_documents/WPD%20011%20TICH-3%20Uploading%20Scans%20v1.0%2007.04.22.pdf)[3%20Uploading%20Scans%20v1.0%2007.04.22.pdf](https://stroke.nottingham.ac.uk/docs/TICH-3/Trial_working_practice_documents/WPD%20011%20TICH-3%20Uploading%20Scans%20v1.0%2007.04.22.pdf) 

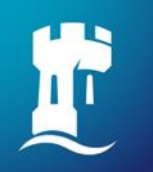

# **Audit list of updates to training presentations**

#### **Previous version 1.1 30/05/2023**

• Added to FAQ regarding anonymising CT scans prior to upload

#### **This version 1.2 08/03/2024**

- Slide Process for obtaining CT scan images corrected wording from 'gender' to 'sex'
- Slide scan configuration tool reworded "Based on what data is in the metadata the configuration tool tells you the recommended option to select to set the correct validation format in line with the metadata."